## SAP ABAP table TB031 {BP Field Groups for Authorization}

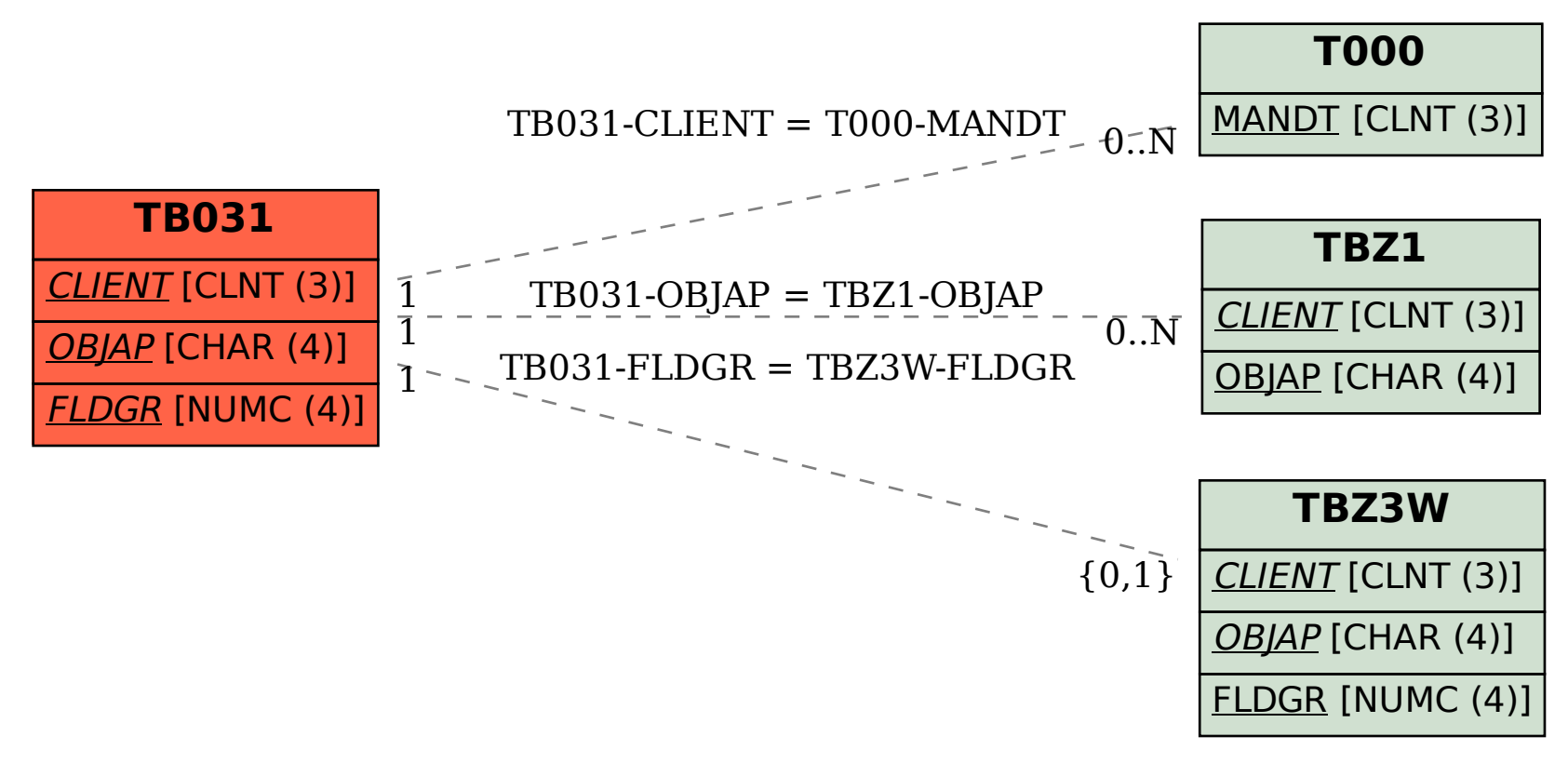